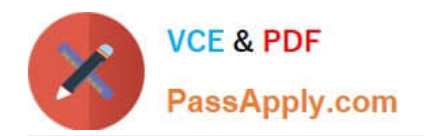

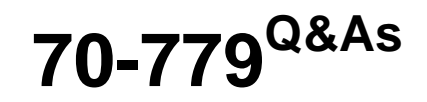

### Provisioning SQL Databases

## **Pass Microsoft 70-779 Exam with 100% Guarantee**

Free Download Real Questions & Answers **PDF** and **VCE** file from:

**https://www.passapply.com/70-779.html**

100% Passing Guarantee 100% Money Back Assurance

Following Questions and Answers are all new published by Microsoft Official Exam Center

**C** Instant Download After Purchase

**83 100% Money Back Guarantee** 

- 365 Days Free Update
- 800,000+ Satisfied Customers  $\epsilon$  or

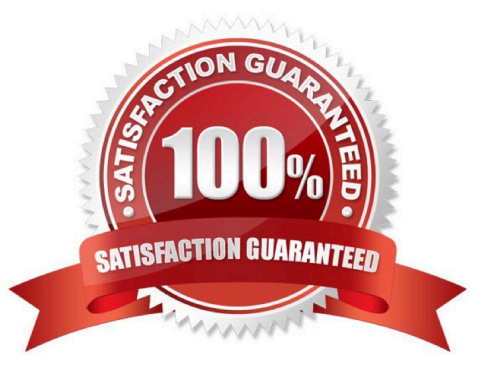

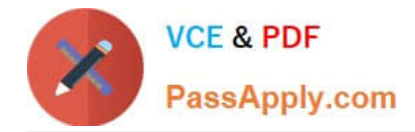

#### **QUESTION 1**

You have a date column named [Date] in the format of mm-dd-yyyy.

You need to create a column named Quarter that displays the yearly quarter A sample of the desired data is shown following table.

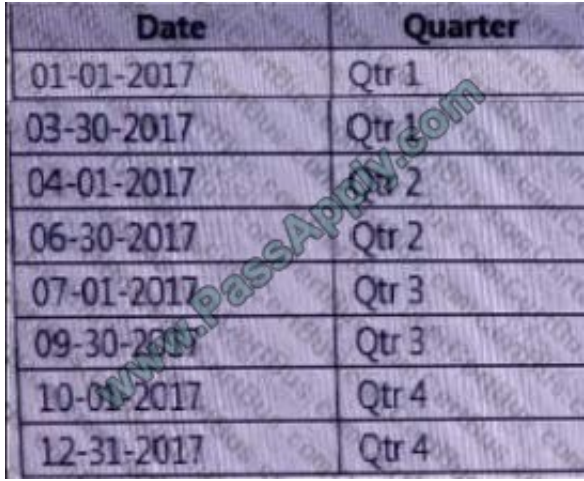

How should you complete the DAX formula? To answer, select the appropriate options in the answer area. NOTE: Each correct selection is worth one point.

Hot Area:

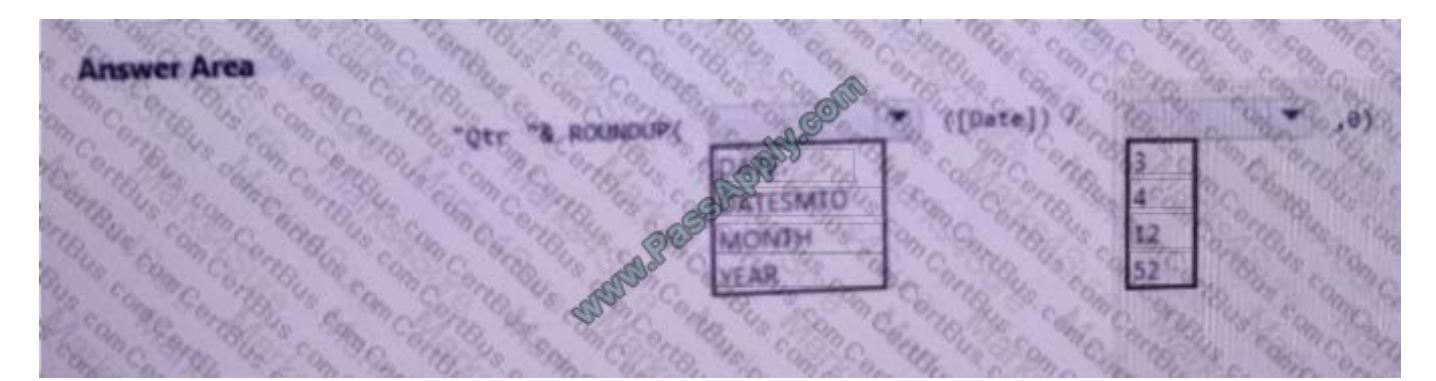

Correct Answer:

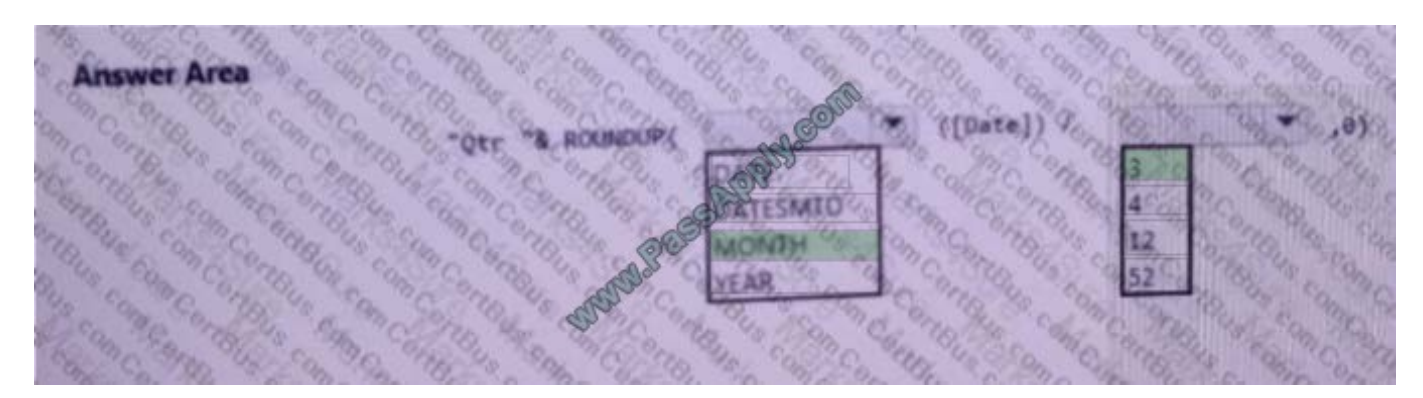

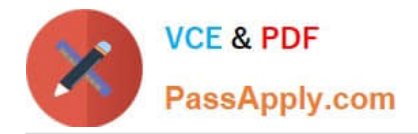

#### **QUESTION 2**

Note: This question is part of a series of questions that present the same scenario. Each question in the series contains a unique solution that might meet the stated goals. Some question sets might have more than one correct solution, while

others might not have a correct solution.

After you answer a question in this section, you will NOT be able to return to it As a result, these questions will not appear in the review screen.

You have an Excel workbook that contains a table named Table1. A sample of the data inTable1 is shown in the following table.

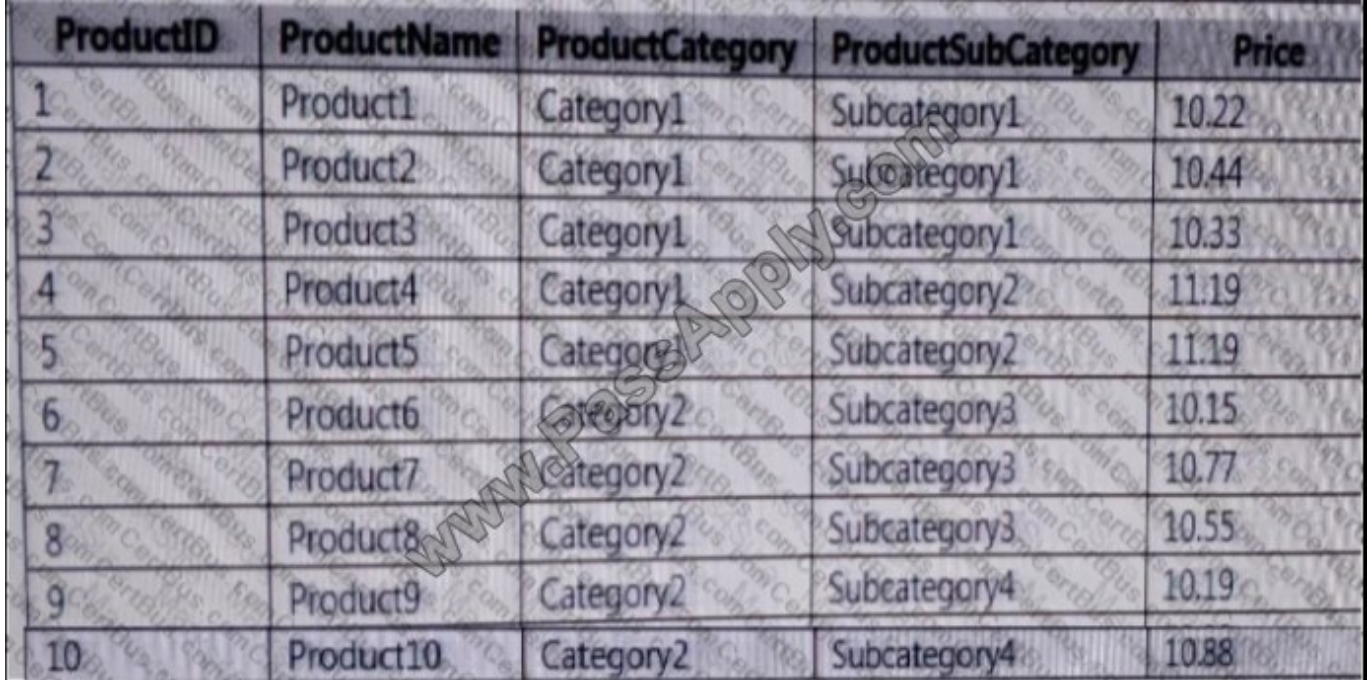

You need to create a PivotTable in PowerPivot as shown in the exhibit.

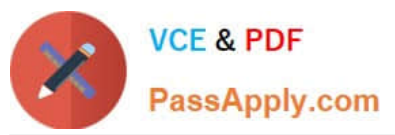

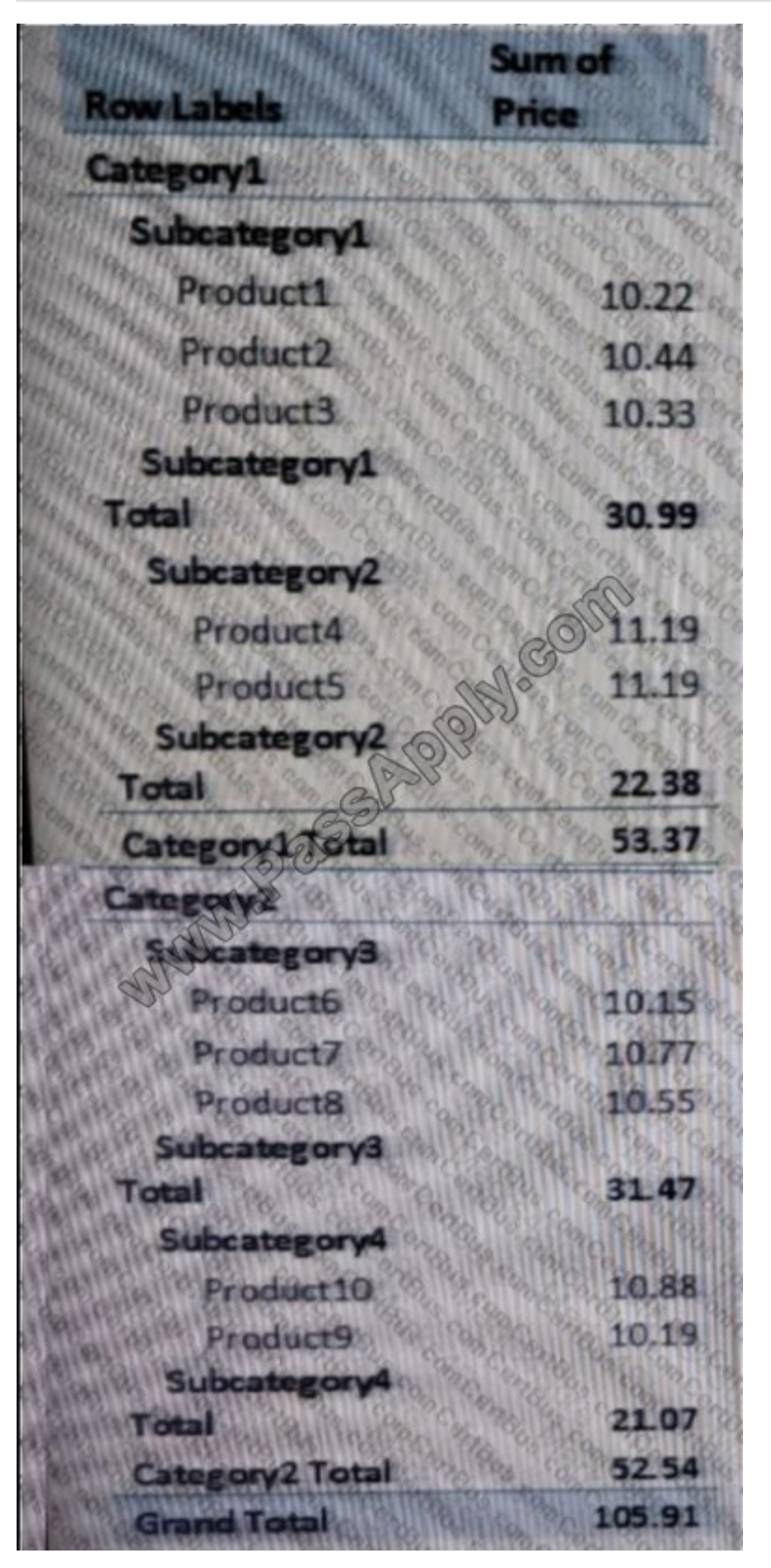

Solution: You create a hierarchy named Products that contains ProductCategory, ProductSubCategory, and

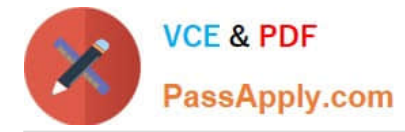

ProductName. You add a PivotTable. You drag Products to the Rows field. You drag Price to the Values field. Does this meet the goal?

A. Yes

B. No

Correct Answer: A

Hierarchy Products that contains ProductCategory, ProductSubCategory, and ProductName https://www.tutorialspoint.com/excel\_power\_pivot/excel\_power\_pivot\_hierarchies.htm

#### **QUESTION 3**

You have an Excel workbook that has the following two workbook queries:

A query named Consultants that retrieves a table named Consultants\_Contact from a Microsoft SQL Server database

A query named Employees that retrieves a table named Employee\_Contact from a Microsoft Azure SQL database

Both tables have the same columns.

You need to combine all the data from Consultants and Employees into one table.

Which command should you use?

- A. Transpose
- B. Merge Queries
- C. Combine Binaries
- D. Append Queries

Correct Answer: D

Append is similar to UNION ALL in T-SQL.

Append Queries will NOT remove duplicates. You have to use Group By or Remove Duplicate Rows to get rid of duplicates.

Merge is similar to JOIN in T-SQL

http://radacad.com/append-vs-merge-in-power-bi-and-power-query

#### **QUESTION 4**

You have a data model in Excel.

You export the data and the data model into a dataset in the Microsoft Power BI service.

What can you use to modify the data model that is published to the Power BI service?

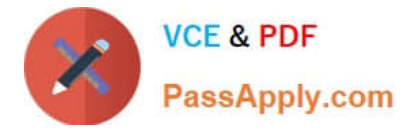

- A. Microsoft Power BI Desktop
- B. Excel and the Microsoft Power BI service
- C. Excel only
- D. the Microsoft Power BI service only

Correct Answer: A

#### **QUESTION 5**

You create a PivotTable and a Pivot Chart as shown in the following exhibit.

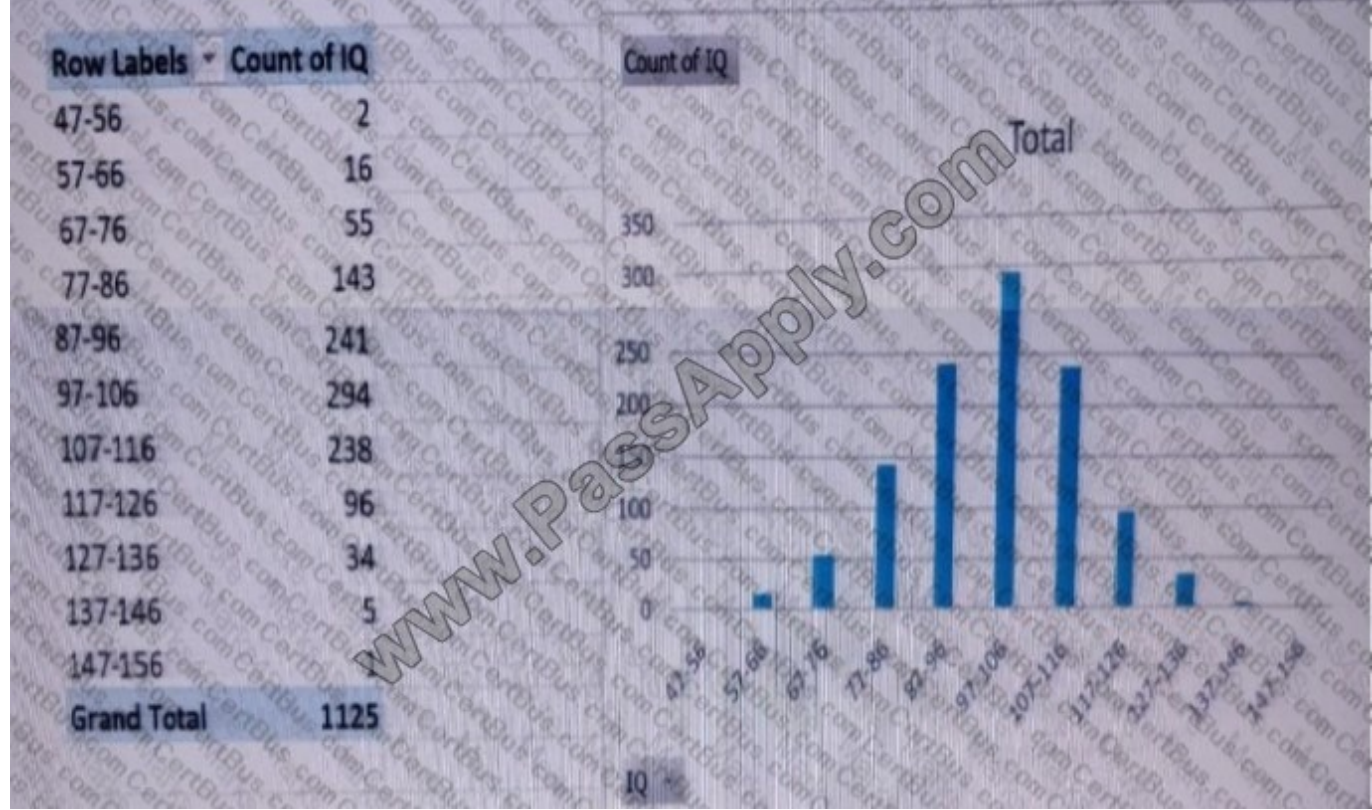

You need to decrease the number of columns in the PivotChart to six. What should you do?

A. Right-click the PivotChart, click Format Axis, and then change Interval between marks to 2.

B. Right-click the PivotTable, click Group, and then change By from 10 to 20.

C. Right-click the PivotChart, click Select Data, and then remove five of the bins from the Horizontal (Category) Axis Labels.

D. Change the chart type to Histogram.

Correct Answer: B

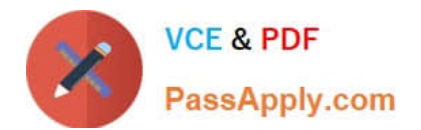

[Latest 70-779 Dumps](https://www.passapply.com/70-779.html) [70-779 Exam Questions](https://www.passapply.com/70-779.html) [70-779 Braindumps](https://www.passapply.com/70-779.html)

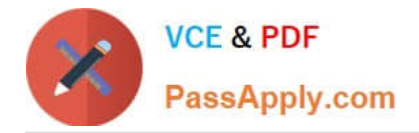

To Read the Whole Q&As, please purchase the Complete Version from Our website.

# **Try our product !**

100% Guaranteed Success 100% Money Back Guarantee 365 Days Free Update Instant Download After Purchase 24x7 Customer Support Average 99.9% Success Rate More than 800,000 Satisfied Customers Worldwide Multi-Platform capabilities - Windows, Mac, Android, iPhone, iPod, iPad, Kindle

We provide exam PDF and VCE of Cisco, Microsoft, IBM, CompTIA, Oracle and other IT Certifications. You can view Vendor list of All Certification Exams offered:

#### https://www.passapply.com/allproducts

### **Need Help**

Please provide as much detail as possible so we can best assist you. To update a previously submitted ticket:

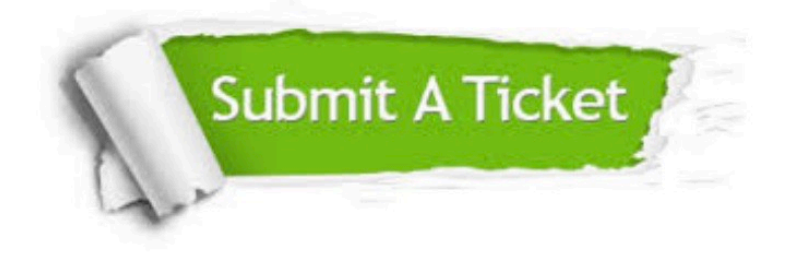

#### **One Year Free Update**

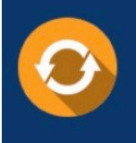

Free update is available within One fear after your purchase. After One Year, you will get 50% discounts for updating. And we are proud to .<br>poast a 24/7 efficient Customer Support system via Email

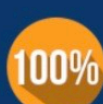

**Money Back Guarantee** To ensure that you are spending on

quality products, we provide 100% money back guarantee for 30 days from the date of purchase

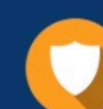

#### **Security & Privacy**

We respect customer privacy. We use McAfee's security service to provide you with utmost security for vour personal information & peace of mind.

Any charges made through this site will appear as Global Simulators Limited. All trademarks are the property of their respective owners. Copyright © passapply, All Rights Reserved.